## **EDA\_DestroyParameterBlock**

Funkcia zruší blok parametrov s daným identifikátorom. Po zavolaní tejto funkcie môže by zrušený identifikátor opätovne použitý.

## **Deklarácia**

```
%EDA_DestroyParameterBlock(
  INT in paramBlockId,
  INT out errorCode
);
```
## **Parametre**

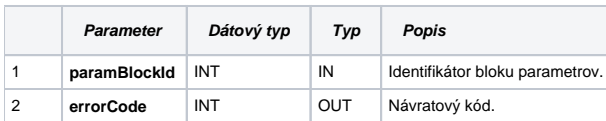

## **[Príklad použitia](https://doc.ipesoft.com/display/D2DOCV21SK/Blok+parametrov#Blokparametrov-priklad)**

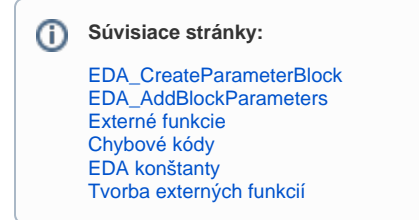